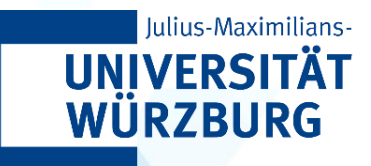

# **CAIDAS WÜNLP**

**ALGORITHMS IN AI & DATA SCIENCE 1 (AKIDS 1)**

# Basic Data Structures

Prof. Dr. Goran Glavaš

**30.10.2023**

### Content

- Primitive Data Types
- Abstract Data Types
	- List
	- Stack
	- Queue

# Primitive Data Types: Integer

### • Several **universal primitive data types**

• Exist in all programming languages

### **1. Integer**

- In some programming languages, several subtypes of the integer type
- short: typically allocated 2 bytes of memory
- int: typically allocated 4 bytes of memory
- long: typically allocated 8 bytes of memory

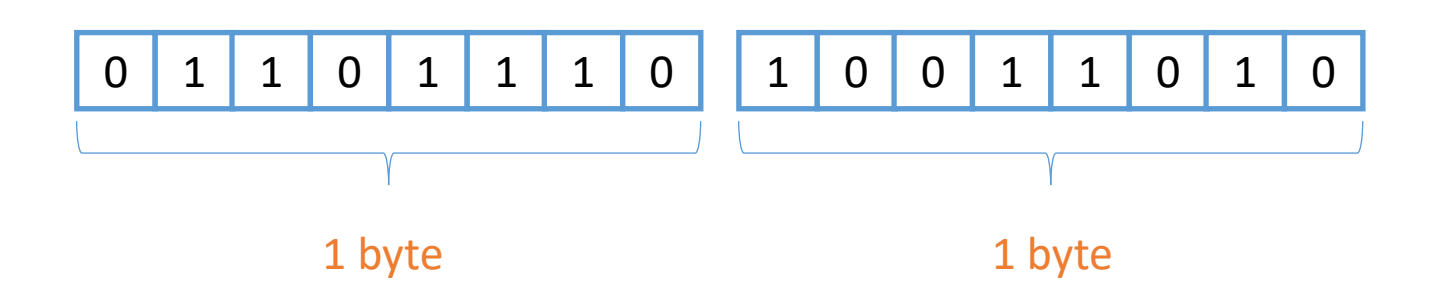

# Primitive Data Types: Integer

### • Several **universal primitive data types**

• Exist in all programming languages

### **1. Integer**

- Range of integers covered by the concrete type, depends on the number of bytes allocated to the type
- That can vary across programming languages
- 1 byte = 8 bits. N bytes = 8N bits = 2<sup>8N</sup> different numbers
- But we have both positive and negative integers
- N bytes gives the range of  $[-2^{8N-1}, -2^{8N-1}-1]$ 
	- For  $N = 2$ , we can represent numbers from  $-32768 (-2^{15})$  to 32767 (2<sup>15</sup> 1)

# Primitive Data Types: Float

### • Several **universal primitive data types**

- Exist in all programming languages
- **2. Float** (short for *"floating point*")
	- Represents real numbers (e.g., 23.4 or -1.532343213)
	- Computer memory is limited (how many bytes for one number?)
		- We cannot store numbers with infinite precision (e.g., 1.333333333333333...)
	- So for decimal numbers, we need to decide how much of our "bit budget" do we want to to **integer digits** and how many to **fraction digits**?

### **2. Float** (short for *"*floating point")

• So for decimal numbers, we need to decide how much of the "bit budget" do we want to for **integer digits** and how many to **fraction digits**?

To an engineer building a highway, it does not matter if the road is 10 meters or 10.00001 meters wide → more capacity for **integer digits**

For a designer of a microchip 0.00001 makes a huge difference. At the same time, they never need numbers larger than 0.1: more capacity for **fraction digits**

A physicist needs numbers that capture distances in space (e.g., millions of km) as well as very small quantities (e.g., gravitational constant, 6.674...\*10−11): large capacity for **both integer and fraction digits**

# Primitive Data Types: Float

- If we want to satisfy all the different use cases, **a fixed split of bits** some to integer digits, rest to fraction digits – won't work
- Solution: format called *floating point (float)* consisting of:
	- **Significand:** the number's digits (both from integer part and those from fraction)
	- **Exponent:** specifies where the decimal point is relative to the beginning of the significand
		- We assume the decimal point is after the first digit
		- The exponent then indicates how many places it needs to be moved!

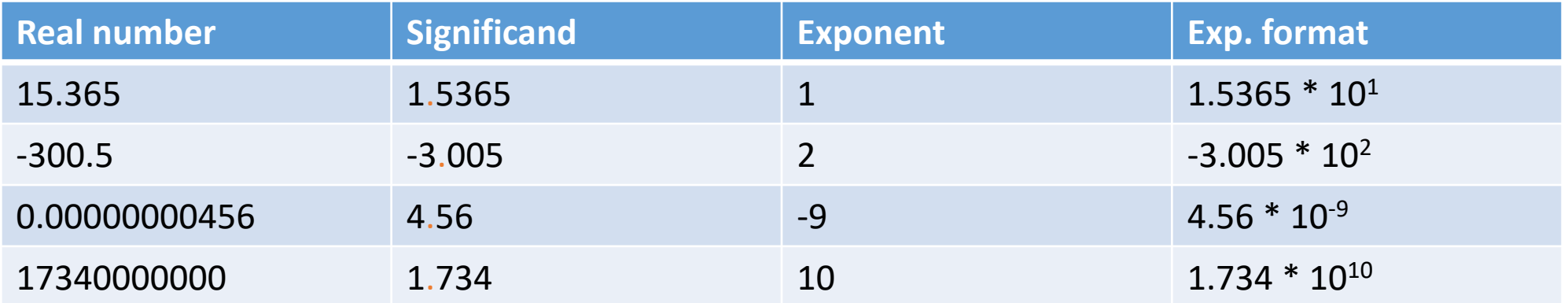

# Primitive Data Types: Float

- What is the **range of numbers** we can represent with a floating point?
	- Depends on number of bits/bytes assigned to **significand**
	- Depends on number of bits/bytes assigned to **exponent**
- Most programming languages support two floating point (sub)types
	- **Single precision** (just "float")
	- **Double prediction** (*"double"*)

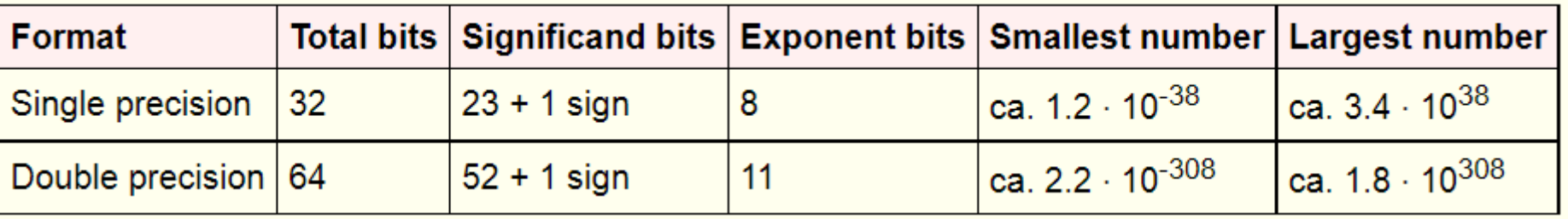

# Primitive Data Types: Boolean

### • Several **universal primitive data types**

• Exist in all programming languages

### **3. Boolean**

- This data type has only two possible values: true and false
- **Q:** How much memory is needed to store one Boolean variable?

# Primitive Data Types: Characters

#### • Several **universal primitive data types**

• Exist in all programming languages

### **3. Character** (or **char**) and **string** (not primitive)

- **Character encoding**: assigning numbers to graphical characters
- How much memory do we need for a character?
	- Depends on how many characters we want to encode/support
- **Strings**: sequences of characters
	- Technically not primitive data type
	- But in most programming languages it is predefined (effectively treated as a primitive) with a lot of built-in functionality for string manipulation

# (Data), Typing" in Programming Languages

- Each programming language has its own (data) type system
- **Strongly** vs. **Weakly** (loosely) typed
	- Colloquial classification, no strict definition
	- Strongly typed: **stricter typing** rules at compile time
		- Regarding variable assignment, function returns values, function arguments, etc.

```
int name = , anonymous" // will give compile error in C++
public int sum(int a, int b) {...}
sum(1, "student") // will give compile error in Java
```
- Weakly typed: looser type checking rules (at compile type or in interpreters)
	- looser typing rules/checks in advance
	- Type incompatibilities typically yield errors at runtime
	- Implicit (silent) type conversion may happen at runtime can cause "nasty bugs"

# (Data), Typing" in Programming Languages

- Each programming language has its own (data) type system
- **Static** vs. **Dynamic** typing
	- Static typing: type checking performed at program compilation time
		- In strong, static typing no type errors should occur at runtime
	- Dynamic typing: type checking happens at runtime (during execution)
		- Values used at runtime classified into types
		- There are restrictions on how values of certain types can be (are allowed to be) used
		- If restrictions are violated, a (dynamic) type error occurs

# Primitive Types in Python

#### • Integer, Float, Bool\*, String\*

- \*Strictly speaking, not primitive types in Python, implemented as classes
- **type()** built-in function returns the type of any variable or constant

```
x = 32767type(x)
w = 1.357e-12type(w)
print(z == w)print(type(z == w))s = "Berlin, Germany"
                                 print(type(s))
                                 # slicing
                                 a[:6], a[8:], a[3:11]
                                ('Berlin', 'Germany', 'lin, Ger')
                                 "lin" in s # True
                                 s.startswith("Berlin") # True
                                 s.endswith("Germany") # True
```
# No-value-type (,,empty" variable)

- In most programming languages, there's a reserved type indicating that a variable has no value
	- Java, C++, C#: **null** pointer
	- Python: NoneType (keyword None)
		- If evaluated directly as a condition, None value in Python gives **False** (same goes for an integer value of 0 and empty string "")

```
x = Nonetype(x)
              if x:
                print("True")
              else:
                print("False")
                                     y = 0type(y)
                                               if y:
                                                 print("True")
                                               else:
                                                 print("False")
```
### Content

- Primitive Data Types
- Abstract Data Types
	- List
	- Stack
	- Queue

# Complex and Abstract Data Types

#### • **Complex data types**

- Consist of primitive data types
- Concrete complex data types are defined by a concrete programming language
- **Algorithms** are independent of programming languages
	- Instead of concrete, we use **abstract data types**
	- **Abstract data types (ADT)** are structures needed for efficient algorithms
	- For each ADT, every programming language has a corresponding concrete data type
	- ADT  $\rightarrow$  classifying data structures according to how they are used / behaviors they provide
	- **ADT** does not specify how the data structure is implemented or represented in memory

# Abstract Data Types

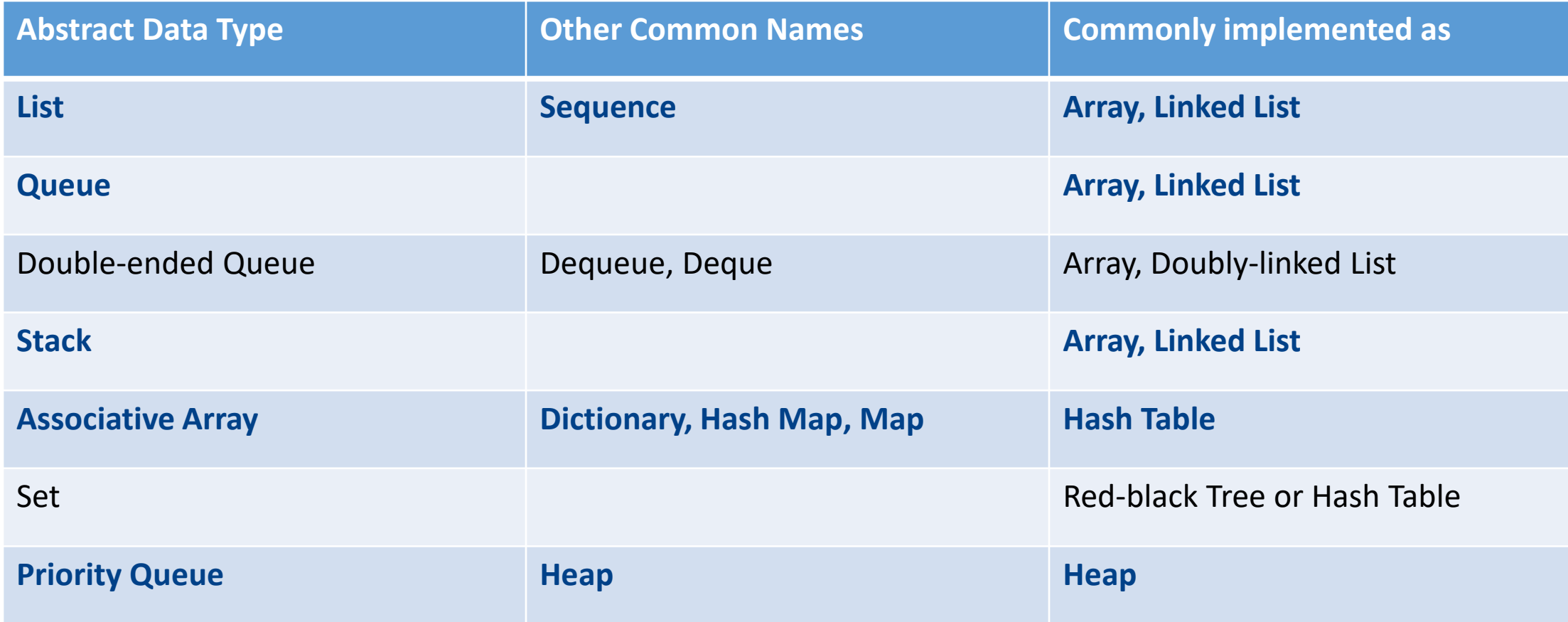

# Dynamic Sets

- **Dynamic sets** of **values** ("data") collections of items on which the following operations are expected to be commonly executed
	- Addition of elements ("INSERT" operation)
	- Removal of elements ("DELETE" operation)
	- Replacement of elements
		- Can be seen as removal + addition
- Simple ADTs for dynamic sets
	- Lists
	- Queues
	- Stacks

# Lists: Arrays vs. Linked Lists

• ADT: **List** – a linear sequence of elements, ordered collection of values

- No constraints on INSERT or REMOVE (can insert or fetch from anywhere in the list)
- Commonly implemented as **data structures**:
	- **Array** or
	- **Linked List**
- **Array** (as a concrete **data structure**, not ADT)
	- Among the oldest, most widely used data structures in programming
	- Values are of **homogeneous size** and stored in **contiguous memory**
	- To create an array, we need to **allocate contiguous memory space**
		- Q: How much of it?
	- **Fixed size** (*Dynamic array* allows resizing after creation)
- ADT: **List** a linear sequence of elements, ordered collection of values
	- When we design algorithms, we typically think in terms of ADTs
- **Array** (as **data structure**, not ADT)
	- Writing values into and reading values from an array is **fast**
	- Example in *C* (as Arrays in Python or Java are implemented differently)
		- int primes [5]; // allocate 5 x size of int (typically 4 bytes) of contiguous memory

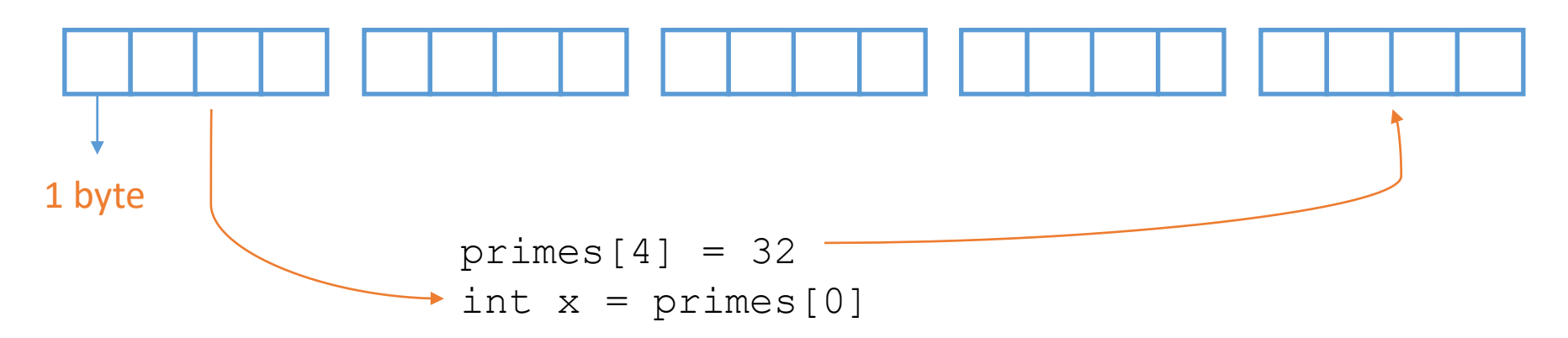

- ADT: **List** a linear sequence of elements, ordered collection of values
- **Array** (as **data structure**, not ADT): problems
	- Standard array: elements cannot be of different size/type
		- Some languages remedy for this: for example, Python and Java
	- Arrays are of fixed size
		- Lists (as ADT) are, in most algorithms, expected to be of changeable size (elements added, removed, etc.)
		- Changing the size of array (as data structure) requires allocating additional contiguous memory (or releasing some) – what if none is available?
- Java and Python arrays can have **elements of different types/sizes**
- Instead of storing values themselves into the array, they store **pointers to actual values** into arrays
	- Pointers are all of the same size (numbers representing memory addresses)

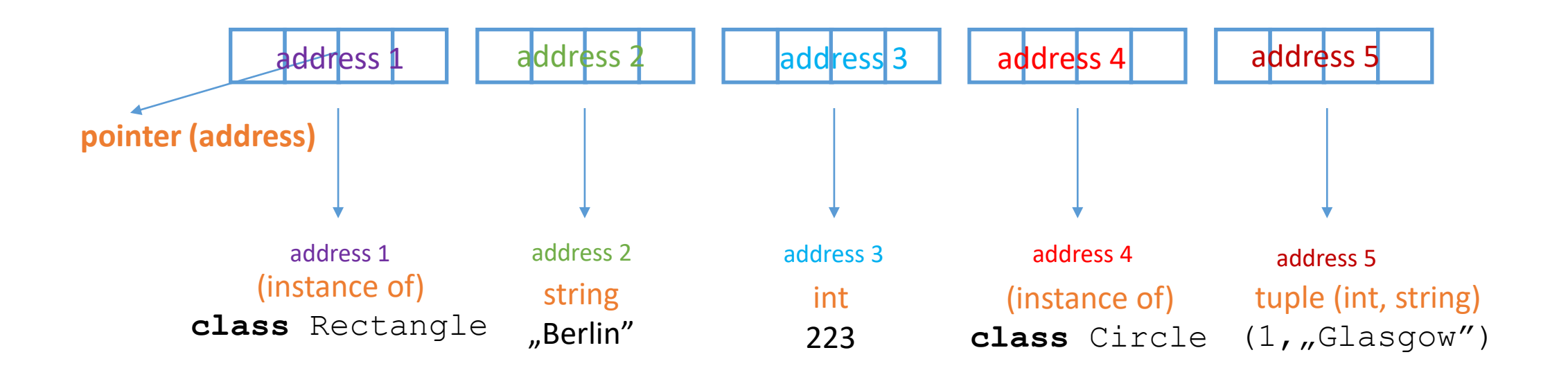

# Python and Java arrays

- Java and Python arrays can have **elements of different types/sizes**
- **Pointers** are fast to read and write, but not the values themselves
	- Values are not stored in contiguous memory
	- Value access in non-contiguous memory slower
	- More flexible: can have arrays of arbitrary objects/values
		- Necessary for OO programming languages (remember **inheritance** and **polymorphism**)

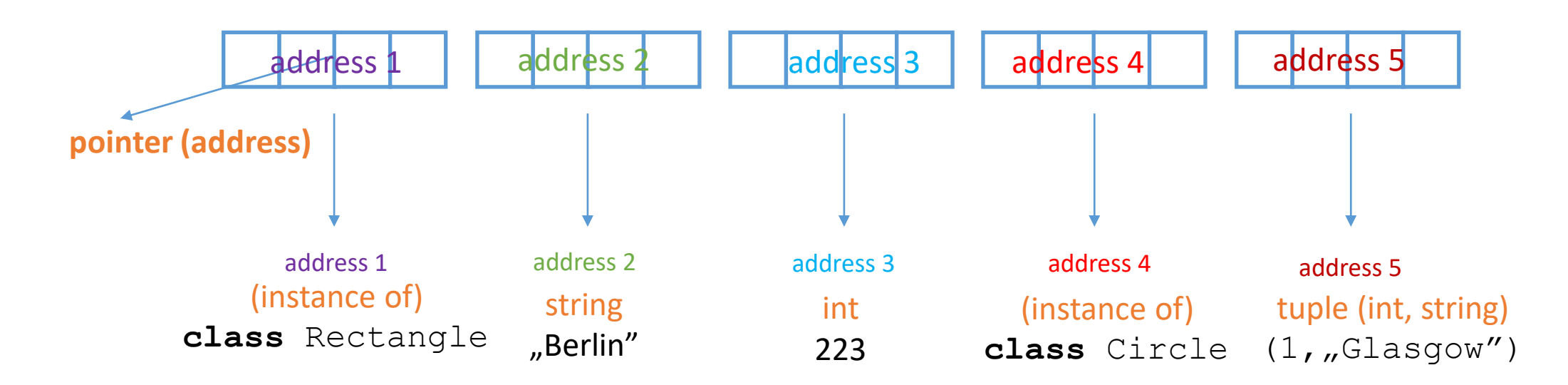

# Lists: Arrays vs. Linked Lists

- ADT: **List** a **linear** sequence of elements
	- When we design algorithms, we typically think in terms of ADTs
- **Linked List**
	- Consists of **nodes**: nodes contain both the data (values) and a **pointer** to the next node in the list
	- Nodes can contain values of different types
	- Dynamic data structure: "resizable" at runtime
		- Non-contiguous memory allocation possible, space for **new nodes** can be allocated dynamically (on "per-need" basis)

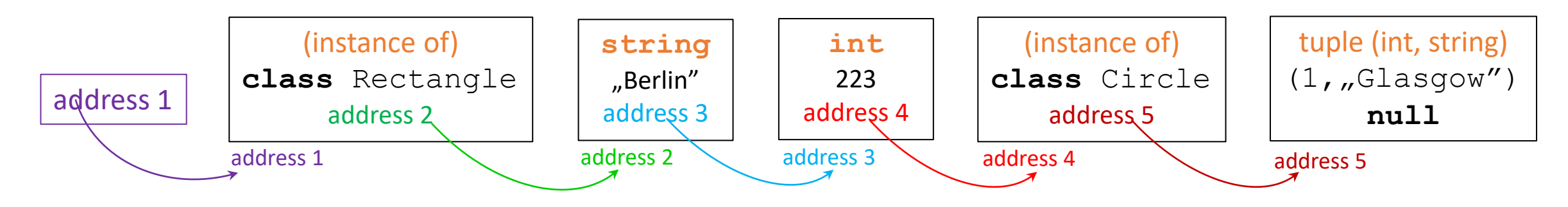

# Lists: Arrays vs. Linked Lists

- ADT: **List** a **linear** sequence of elements
	- When we design algorithms, we typically think in terms of ADTs
- **Linked List**
	- Disadvantage: access to nodes (read, write) is slower than with arrays
	- To access the value of the *n-th* element of the list, we have to pass through the preceding n-1 nodes
	- We have only the pointer to the beginning of the list as the access point

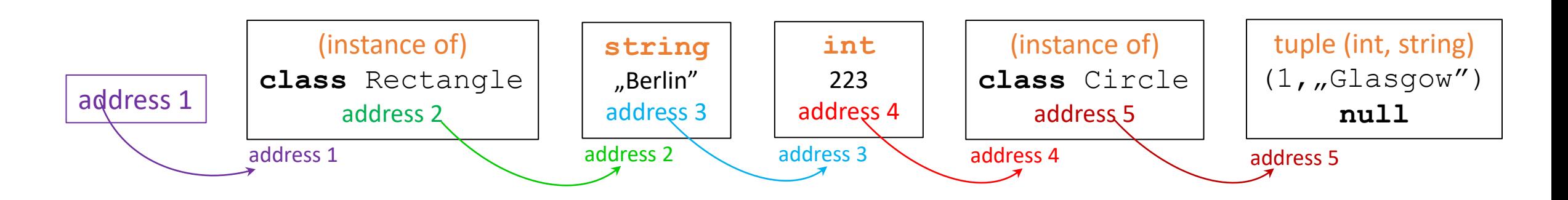

# Lists: Doubly Linked List

- ADT: **(Bidirectional) List** a **linear** sequence of elements
	- When we design algorithms, we typically think in terms of ADTs
- **Doubly Linked List**
	- Iterating through a regular linked list is possible only in one direction
	- Additional pointer in each node  $\rightarrow$  possible to iterate backwards too
	- Each node has two pointers now
		- **Forward pointer** (first node called **head** of the list)
		- **Backward pointer** (last node called **tail** of the list)

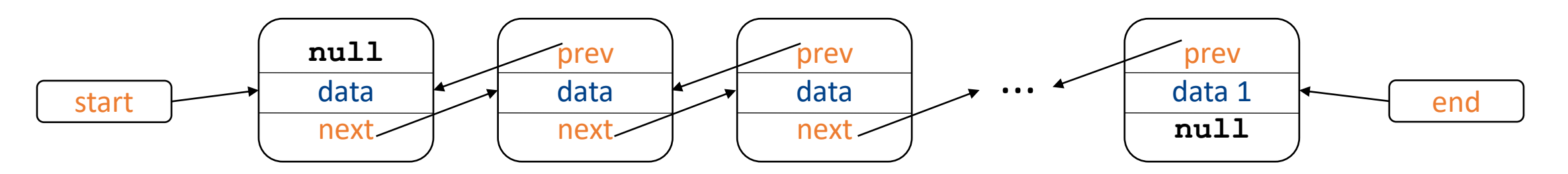

• **Q**: what would be a **circular** list?

- Data structures for handling dynamic sets for which the operation for removing an element (**DELETE** operation) is **prespecified**
	- I.e., cannot remove any element, there is a prespecified order of removal
- **Stack** (*"*last-in, first-out", **LIFO** policy)
	- The element removed is always the element last inserted
- **Queue** (*"first-in, first-out"*, **FIFO** policy)
	- The element removed is always the one inserted the earliest (the one that's been in the queue the longest)
- How to **efficiently** implement stacks and queues?
- Think of a physical stack, e.g., stack of plates in a restaurant
	- **INSERT** operation is often called PUSH (*"*push to the stack")
	- **DELETE** operation is often called POP ("pop from the stack")
- Implementing stack (as ADT)
	- With **Array** or with **Linked List** (as actual data structures)
- Stack as **array**
	- Fixed number of elements
	- Not well-suited for stacks that have an unknown maximal size
	- Index of the first element of array (so, commonly 0) is the **bottom** of the stack, index of the last element is the **top**
	- **If** the **top** of the stack is 0, the stack is empty

### **Stack**

#### • Stack as **array**

- We allocate an array of fixed size: *n* elements
- Not suited for stacks that have an unknown maximal size
- **If** the **top** of the stack is 0, the stack is empty
- What happens if we try to POP from an empty stack?
	- This is stack underflow  $\rightarrow$  you'll typically get a runtime error

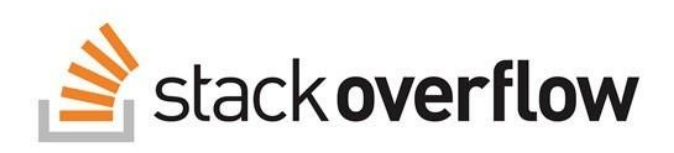

- **If** the **top** of the stack is n-1 (stack has n elements)
- What happens if we try to PUSH one more element to the stack?
	- This is **stack overflow**  $\rightarrow$  depending on the actual implementation of an array: maybe an error, maybe dynamic reallocation in the memory for a larger array

# Stack operations (with array, pseudocode)

- We assume that stacks *S* consists of two data pieces
	- Array containing the elements: S.elements
	- An integer variable which indicates where the **top** is: S.top

```
create_stack(n)
  S.elements = array[n] 
  S.top = 0return S
push(S, x)
  \mathbf{if} \ S.\mathsf{top} == \ \mathsf{len}(S.\mathsf{elements}) \ - \ 1error "overflow"
  else 
     S.elements[S.top] = x
     S.top = S.top + 1
                                                  pop(S)
                                                     else 
                                              is_empty(S)
                                                 \mathbf{if} \quad S.\mathsf{top} == 0return True
                                                else 
                                                   return False
```

```
if is_empty(S)
 error "underflow"
 x = S.elements[S.top]
  S.top = S.top - 1 
  return x
```
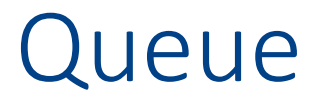

- Think of a physical queue, e.g., students waiting in the queue in mensa  $\odot$ 
	- INSERT operation is often called ENQUEUE
	- DELETE operation is often called DEQUEUE
- Implementing queue (as ADT)
	- With **array** or with **linked list** (as actual data structures)
- Queue as **array**
	- Fixed number of elements
	- Not suited for queues that have an unknown maximal size
	- Index of the first element in the queue is the **head** of the queue, index of the first empty element in the array is the **tail**
	- Both head and tail can move; keep track of the number of elements in the queue

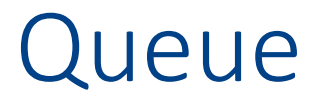

- Start with the queue of size 12 that contains 5 elements (e.g., in positions 7-11)
	- Example and image from Cormen et al., page 234
- Then execute
	- 1. Enqueue(Q, 17),
	- 2. Enqueue $(Q, 3)$ ,
	- 3. Enqueue $(Q, 5)$ ,
	- 4. Dequeue(Q)

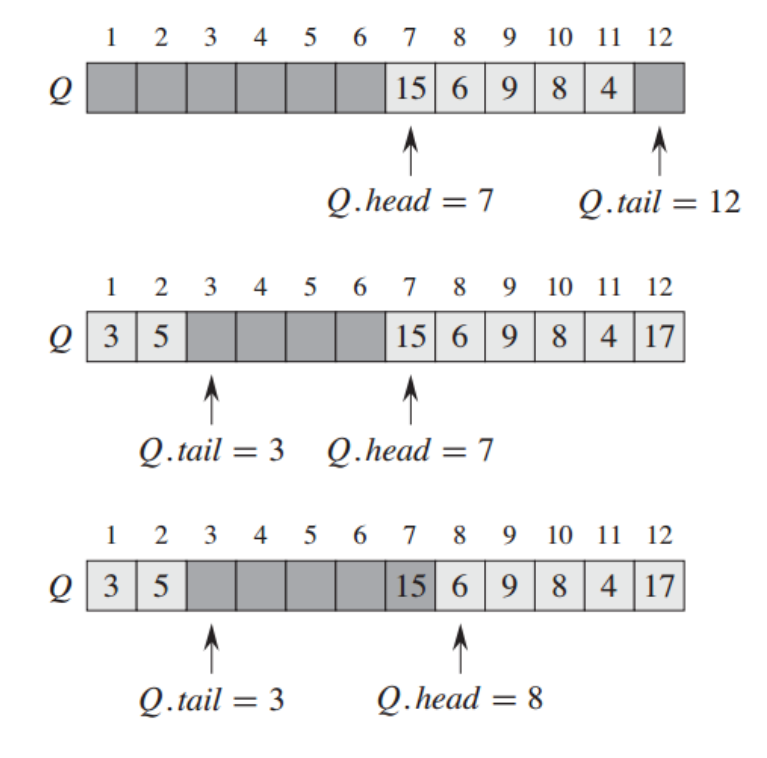

# Queue operations (with array, pseudocode)

• We assume that queue *Q* consists of three data pieces

- Array containing the elements: *Q*.elements
- Variables indicating where the head and tail are: *Q*.head, *Q*.tail
- A Queue of size *n* requires an array with *n+1* elements. **Q**: Why?

```
create_queue(n)
 Q.elements = array[n+1] 
 Q.\text{head} = 0Q.tail = 0return Q
                            is_empty(Q)
                              if Q.head == Q.tail
                                return True
                              else 
                                return False
                                                      is full(Q)if Q.tail+1 == Q.head
                                                          return True
                                                        else 
                                                          return False
```
# Stack operations (with array, pseudocode)

- We assume that queue *Q* consists of three data pieces
	- **Array** containing the elements: *Q*.elements
	- Variables indicating where the head and tail are: *Q*.head, *Q*.tail
	- A Queue of size *n* requires an array with *n+1* elements. **Q**: Why?

```
enqueue(Q, x)
  if is full(Q)error "overflow"
  else 
     Q.elements[Q.tail] = x
     0. \text{tail} = (0. \text{tail} + 1) % len(0. \text{elements})
dequeue(Q)
  if is empty(Q)error "underflow"
  else 
    x = Q.elements[Q.head]
     Q.\text{head} = (Q.\text{head} + 1) \text{ s } \text{len}(Q.\text{elements})return x
```
# Stack & Queue with Linked List

- Same as for **List**, the alternative to an **Array** for implementing Stack and Queue is the **Linked List**
- Pros & cons between **Array** and **Linked List** the same as for List (ADT)
	- Working with a fixed **Array** is faster, values stored in contiguous memory
	- Dynamic (arbitrary size) **queues** & **stacks** require dynamic memory allocation
		- Either **Dynamic Array** or **Linked List**
	- With Linked List
		- Dynamic size trivially supported
		- We add **pointers**
		- Values can be of different types
		- Because of **pointer following**, **slower** (more read operations)

# Stack with Linked List

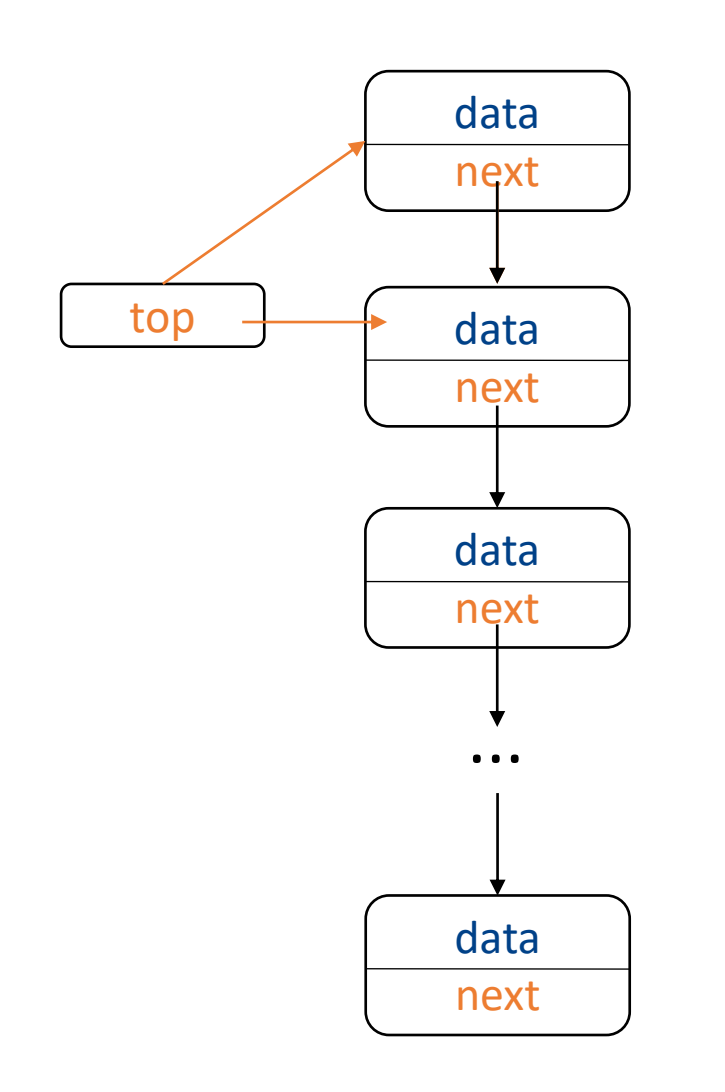

- We assume that each node has the property address specifying the memory address of its data
- We also assume that each node has a **pointer** next in which we store the address of some other data (node)

```
create_stack()
 S.top = nullreturn S
```

```
push(S, x)
  x.next = S.topS.top = x.address
```
# Stack with Linked List

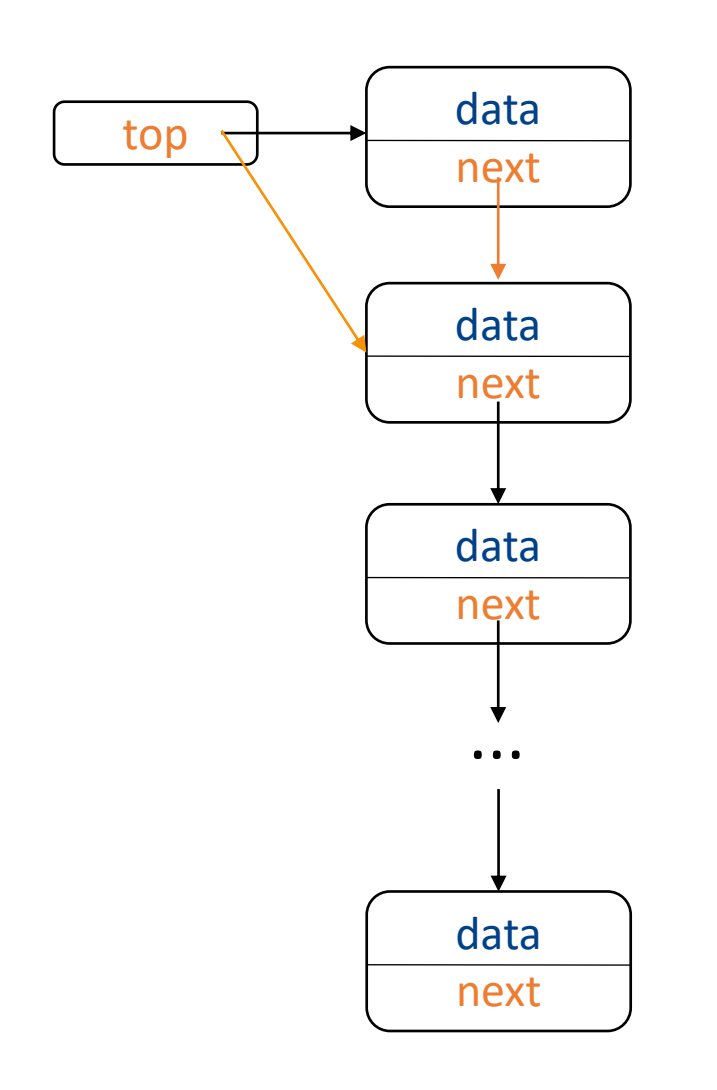

- We assume that each node has the property data getting the actual data (value) stored in the node
- We also assume that each node has a **pointer** next in which we store the address of some other data (node)

```
is_empty(S)
 return (S.top == null)
```

```
pop(S)
  if is_empty(S)
    error "underflow"
  else
    x = S.top.data
    S.top = S.top.next
    return x
```
# Queue with Linked List

• Similar to Stack with Linked List, only we need two **pointers**

dequeue(*Q*)

**else**

**return** x

- **Head** pointer (for dequeing)
- **Tail** pointer (for enqueing)

```
create_queue()
is_empty()
      Q.head = null
      Q.tail = nullreturn Q
enqueue(Q, x)
  if Q.tail != nullQ.tail.next = x.address 
  Q.tail = x.address
  if O. head == nullQ.head = x.address
```
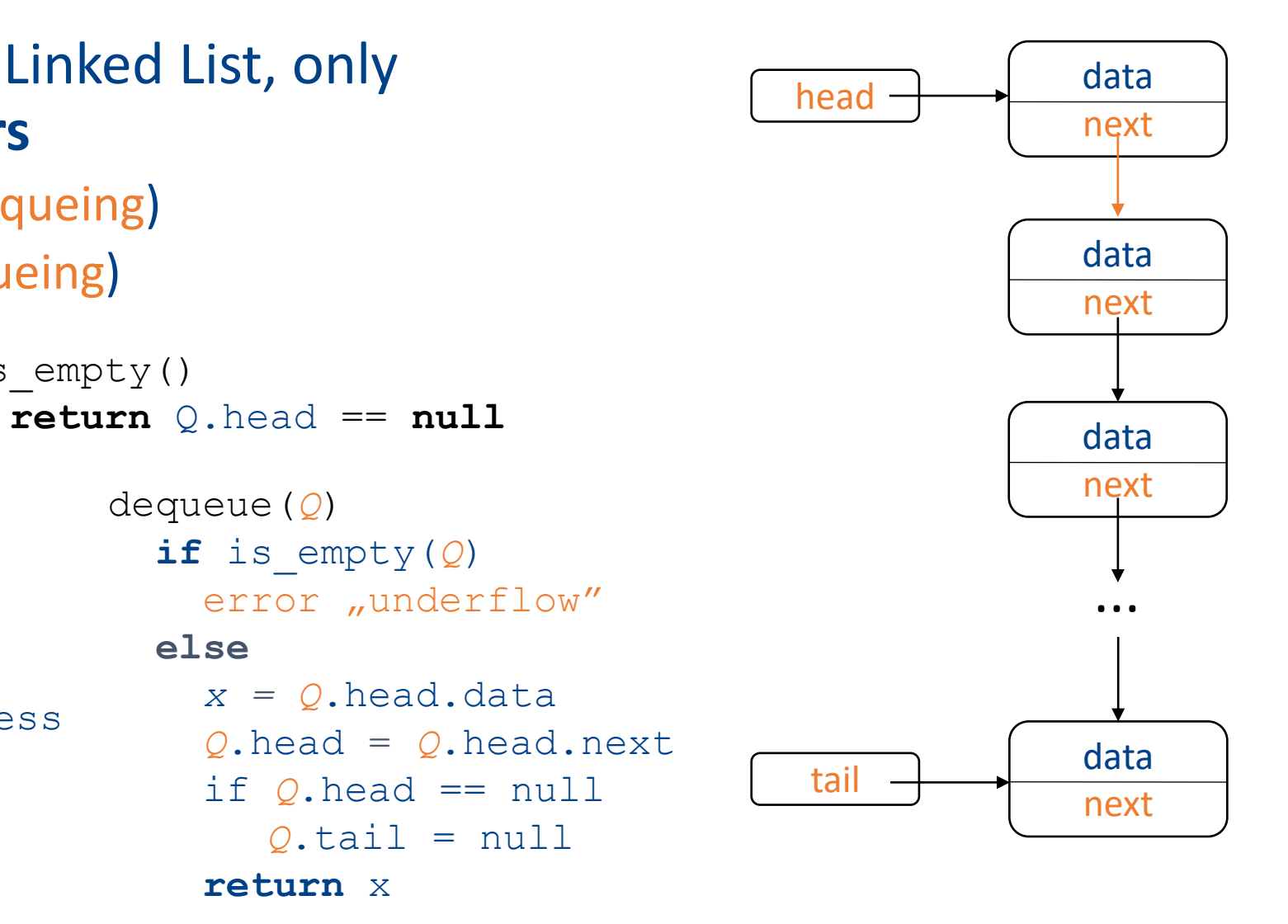

### Questions?

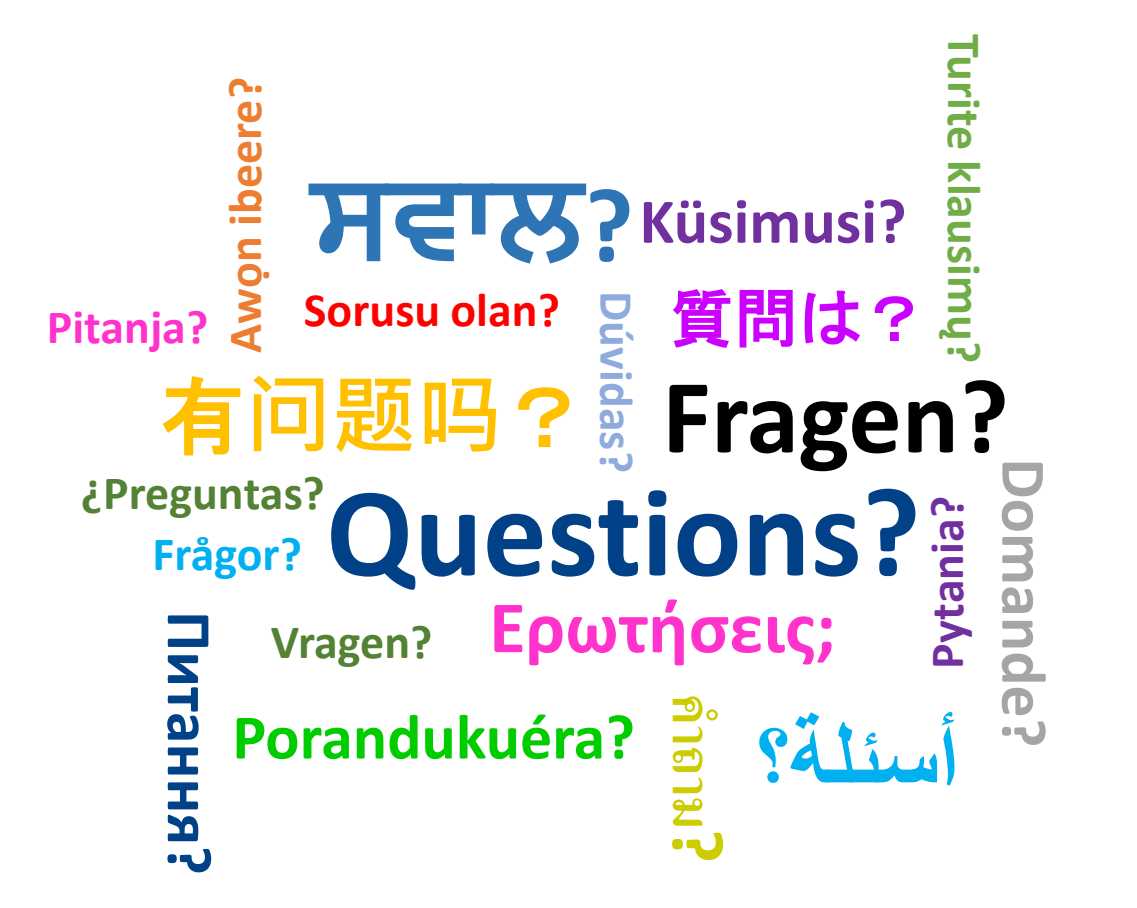